# **DB Netz Instandhaltung Bndrzf481.4**

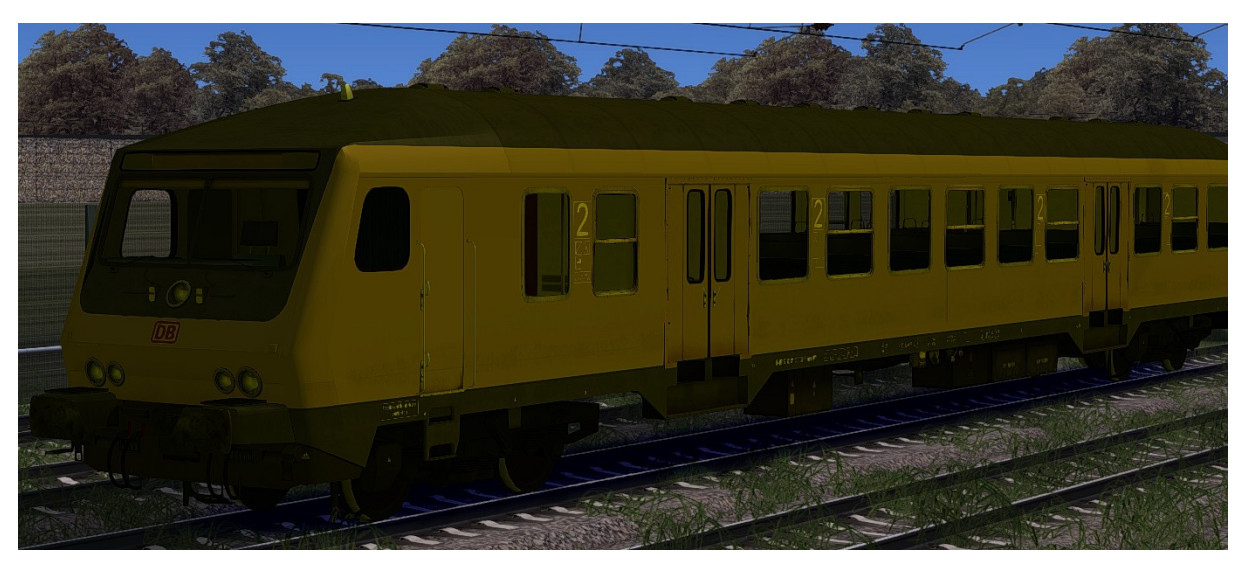

#### **Kurzbeschreibung:**

Dies ist ein Bndrzf481.4 von rw0381 im Farbkleid der DB Netz Instandhaltung.

Das Repaint liefert 1 Quick Drive Consists mit.

Vorraussetzung für das Quick Drive Consists:

### BR111 vRot Pack:

http://www.virtual-railroads.de/baureihe-111-dosto-expertline.html

#### BR111 059 Repaint:

http://www.virtual-railroads.de/repaints/repaint-br111-059-2 system.html

#### DR Bimz259 Pack:

http://www.rw0381.de/product\_info.php?info=p7\_abteilwagenbimz-259---bimdz-267--fernverkehr-.html

#### **Installation:**

- Die .RWP Datei mit Utilities installieren
- Aus dem Ordner RailWorks\Assets\DR\Bnrdzf die
	- <sup>o</sup> Steuer-1.GeoPcDx
	- <sup>o</sup> Steuer-2.GeoPcDx
	- <sup>o</sup> Steuer-3.GeoPcDx

nach

## RailWorks\Assets\DR\Bnrdzf\_SYS

Kopieren

Cache leeren und Fahren

#### **Hinweise:**

 Das Repaint ist nicht zu 100% real, was unterandrem auch an dem Originalen Modell liegt.

Darunter zählen z. B. die Türen, Nummern, etc.

- Das Repaint darf nicht auf anderen Seiten zum Download angeboten werden.
- Bei Fragen, Wünschen, Kritik: bitte im passenden Bereich im Rail-Sim.de Forum anschreiben
- Im Editor findet ihr den STW unter:

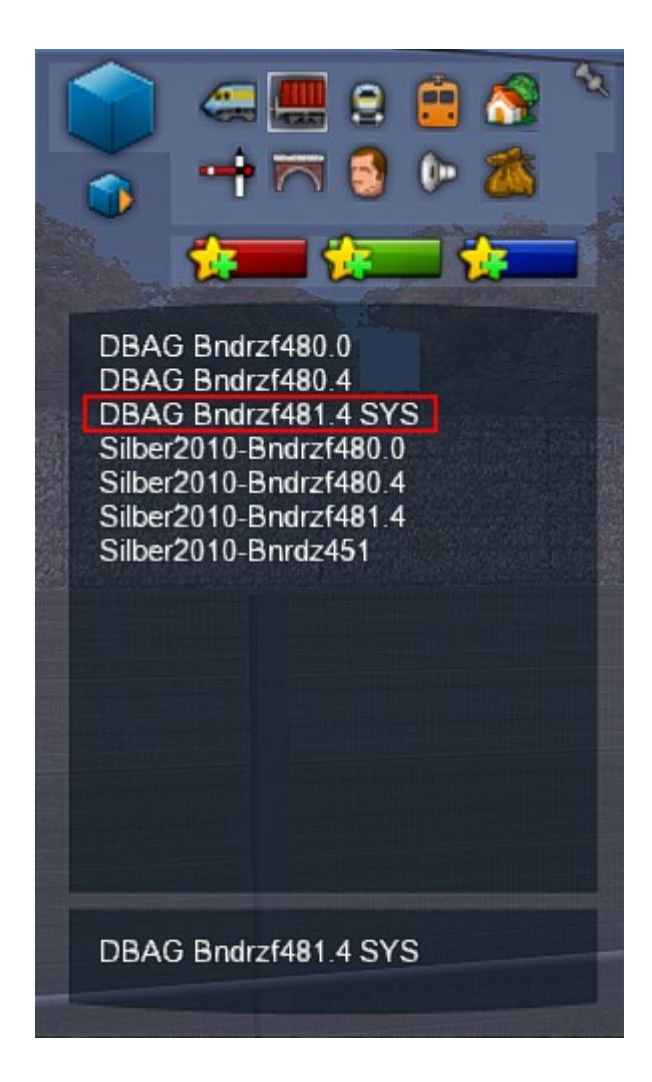

• Ihr müsst den Provider Bndrzf & Bndrzf\_SYS aktivieren

Viel Spaß beim Fahren wünscht euch

Denny140